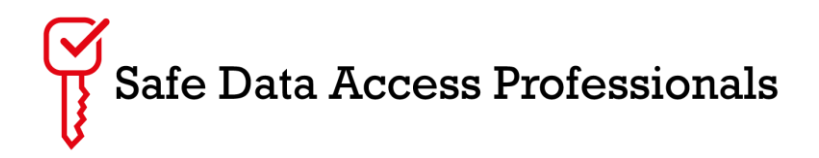

# **SDAP Topic Event Tuesday 19th September 2023 – Key References**

## **Item 2 - SDAP Focus Session: Python and R package management** *–* **information shared during discussions on running R/Python within TRE's:**

**Paper:** Design choices for productive, secure, data-intensive re-search at scale in the cloud <https://arxiv.org/pdf/1908.08737.pdf>

#### **Links:**

- i) **HIC TRE github** [https://github.com/hic-infra/hic-tre-packer](https://github.com/hic-infra/hic-tre-packer-images/blob/4a89ceaaee8d1a79551f48d572c8a10634b448b4/modules/vscode.ps1#L23-L34)[images/blob/4a89ceaaee8d1a79551f48d572c8a10634b448b4/modules/vscode.ps1#L23](https://github.com/hic-infra/hic-tre-packer-images/blob/4a89ceaaee8d1a79551f48d572c8a10634b448b4/modules/vscode.ps1#L23-L34) [-L34](https://github.com/hic-infra/hic-tre-packer-images/blob/4a89ceaaee8d1a79551f48d572c8a10634b448b4/modules/vscode.ps1#L23-L34)
- ii) **HIC TRE code for building base windows/linux images** [https://github.com/hic](https://github.com/hic-infra/hic-tre-packer-images)[infra/hic-tre-packer-images](https://github.com/hic-infra/hic-tre-packer-images)

#### **Alan Turing Institute 'allow' lists:**

- i) **PyPI** [https://github.com/alan-turing-institute/data-safe](https://github.com/alan-turing-institute/data-safe-haven/blob/develop/environment_configs/package_lists/allowlist-full-python-pypi-tier3.list)[haven/blob/develop/environment\\_configs/package\\_lists/allowlist-full-python-pypi-tier3.list](https://github.com/alan-turing-institute/data-safe-haven/blob/develop/environment_configs/package_lists/allowlist-full-python-pypi-tier3.list)
- ii) **CRAN [https://github.com/alan-turing-institute/data-safe](https://github.com/alan-turing-institute/data-safe-haven/blob/develop/environment_configs/package_lists/allowlist-full-r-cran-tier3.list)[haven/blob/develop/environment\\_configs/package\\_lists/allowlist-full-r-cran-tier3.list](https://github.com/alan-turing-institute/data-safe-haven/blob/develop/environment_configs/package_lists/allowlist-full-r-cran-tier3.list)**
- iii) **Nexus allow list** <https://github.com/alan-turing-institute/nexus-allowlist>

## **Item 3 - Service Updates - output checking of MI/AI models**

**Links:**

- i) **GitHub space related to semi-automated output checking** <https://github.com/ai-sdc>
- ii) **Discussions on the Berkeley AI Blog about release of Ml/AI models** <https://bair.berkeley.edu/blog/2019/08/13/memorization/>
- iii) **DARE UK Exemplar projects on AI in TRE's** [https://dareuk.org.uk/sprint-exemplar](https://dareuk.org.uk/sprint-exemplar-project-graimatter/)[project-graimatter/](https://dareuk.org.uk/sprint-exemplar-project-graimatter/) <https://dareuk.org.uk/driver-project-sacro/>
- iv) **Example of output rules for SDE users** [Output your results -](https://digital.nhs.uk/services/secure-data-environment-service/secure-data-environment/user-guides/output-your-results) NHS Digital

# **Other - links shared:**

- i) **Information from ONS about the tools that will be available to researchers within IDS** [https://www.ons.gov.uk/aboutus/whatwedo/statistics/requestingstatistics/secureresea](https://www.ons.gov.uk/aboutus/whatwedo/statistics/requestingstatistics/secureresearchservice/integrateddataservice/toolingintheintegrateddataservice) [rchservice/integrateddataservice/toolingintheintegrateddataservice](https://www.ons.gov.uk/aboutus/whatwedo/statistics/requestingstatistics/secureresearchservice/integrateddataservice/toolingintheintegrateddataservice)
- ii) **UK-TRE website** <https://www.uktre.org/en/latest/>